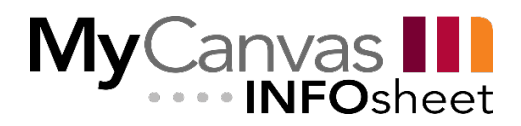

## eLearn to MyCanvas: Tool Equivalents, Migration Issues, and Design Considerations

This document is intended for new users of MyCanvas and for those who are working within a course that has been migrated from eLearn. It identifies the mapping of eLearn (Brightspace) tools to their MyCanvas equivalents, and identifies possible issues that may be evident after an eLearn course migration. It also describes any substantial differences between the major tools and provides suggestions and considerations concerning the best use of the tools in the new MyCanvas environment.

This is not a comprehensive or exhaustive list of all the differences between the eLearn and MyCanvas platforms, or of potential strategies that could be employed when designing a new course in MyCanvas or repairing and reconfiguring a course migrated from eLearn.

For more information or further explanation, view the [Canvas Instructor Guides,](https://community.canvaslms.com/docs/DOC-10460-canvas-instructor-guide-table-of-contents) the Canvas [Community,](https://community.canvaslms.com/) or contact your CTL Educational Technology Specialist.

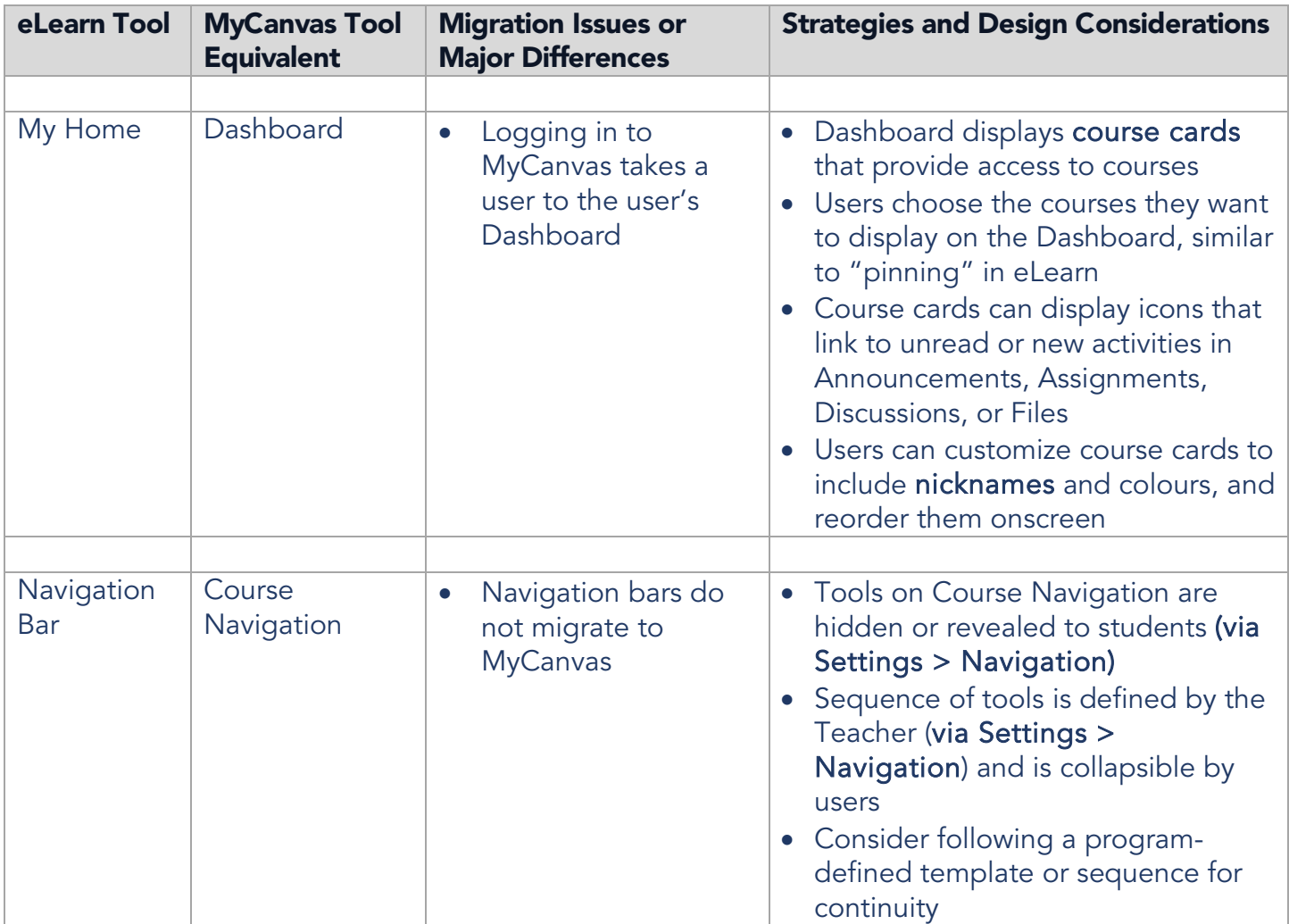

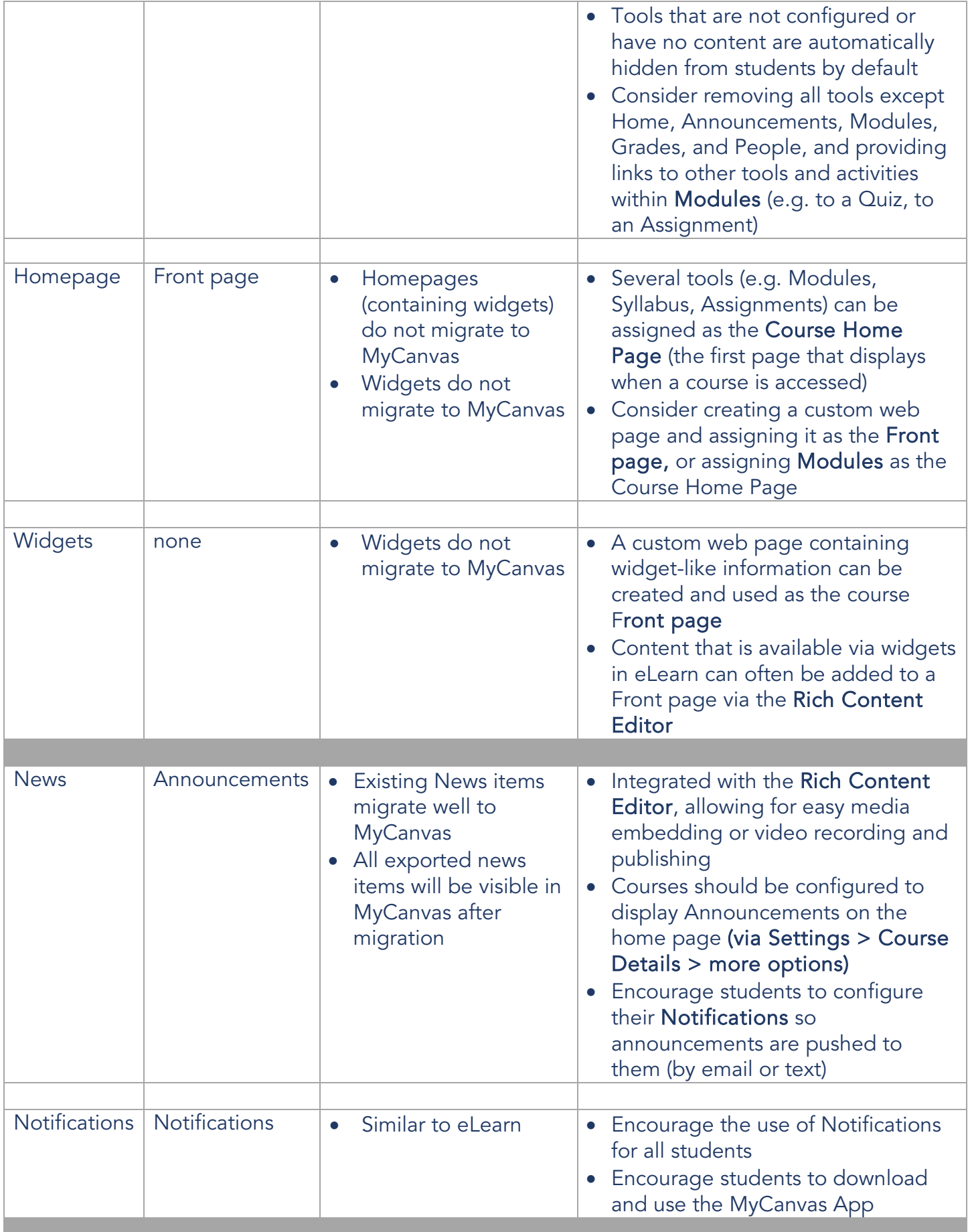

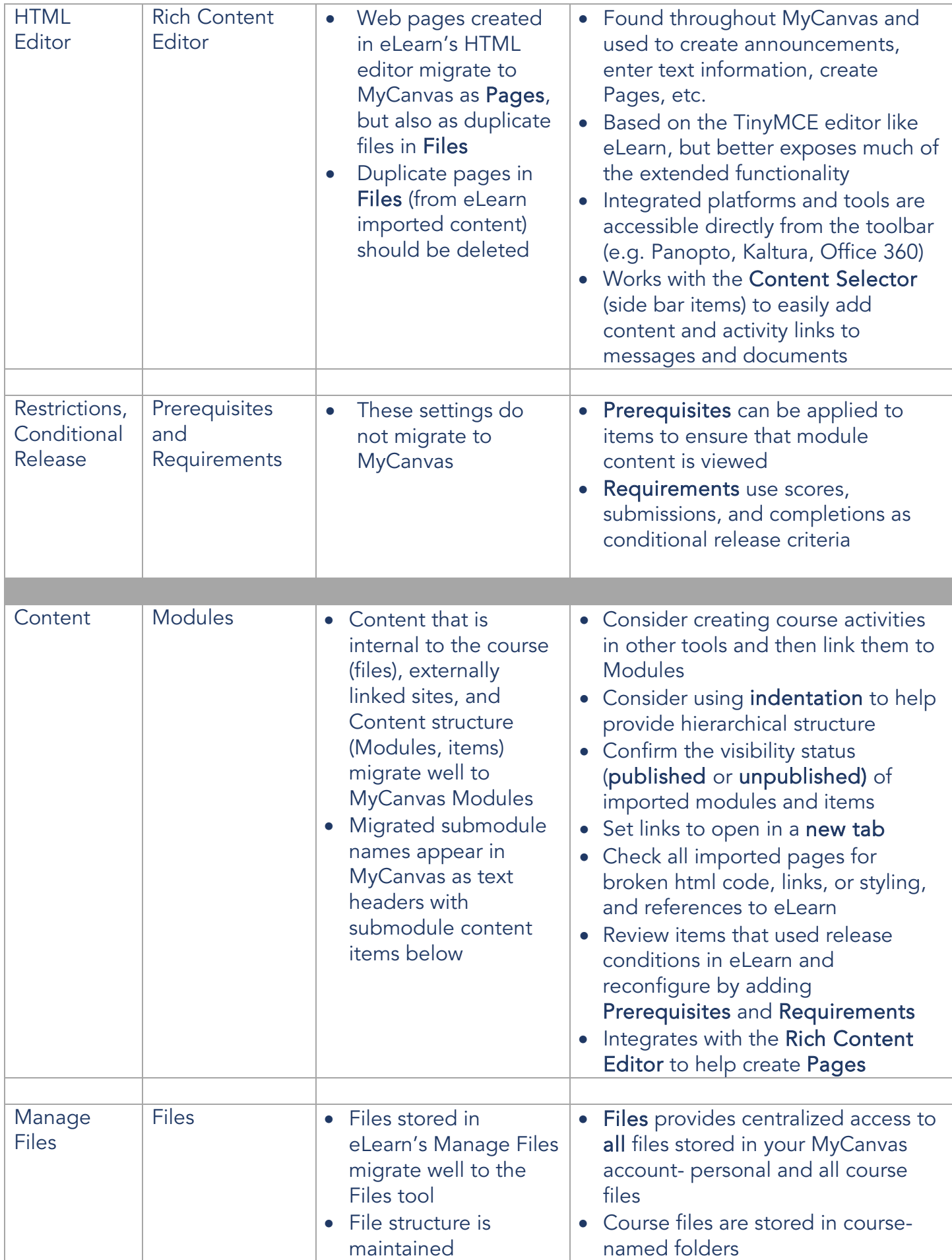

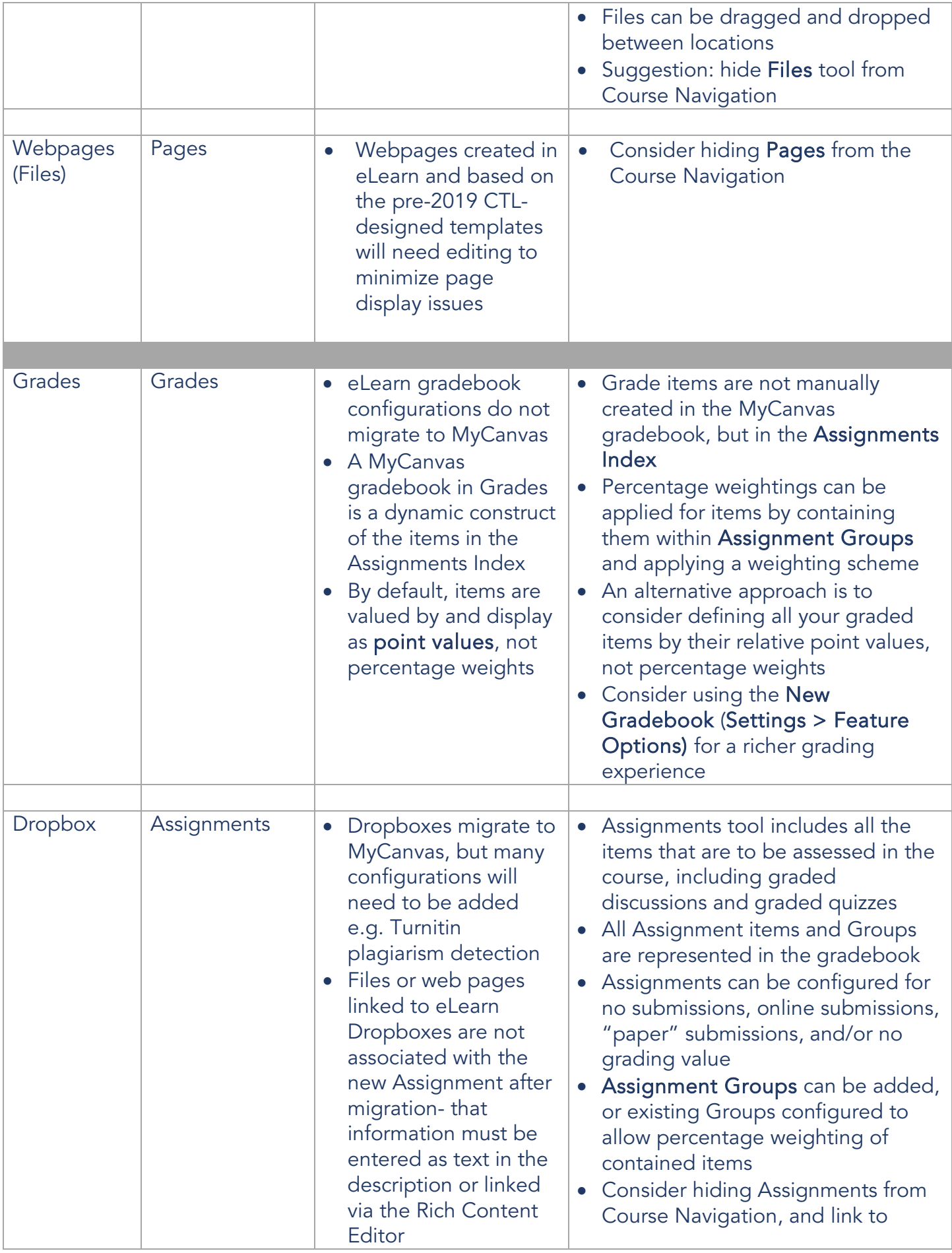

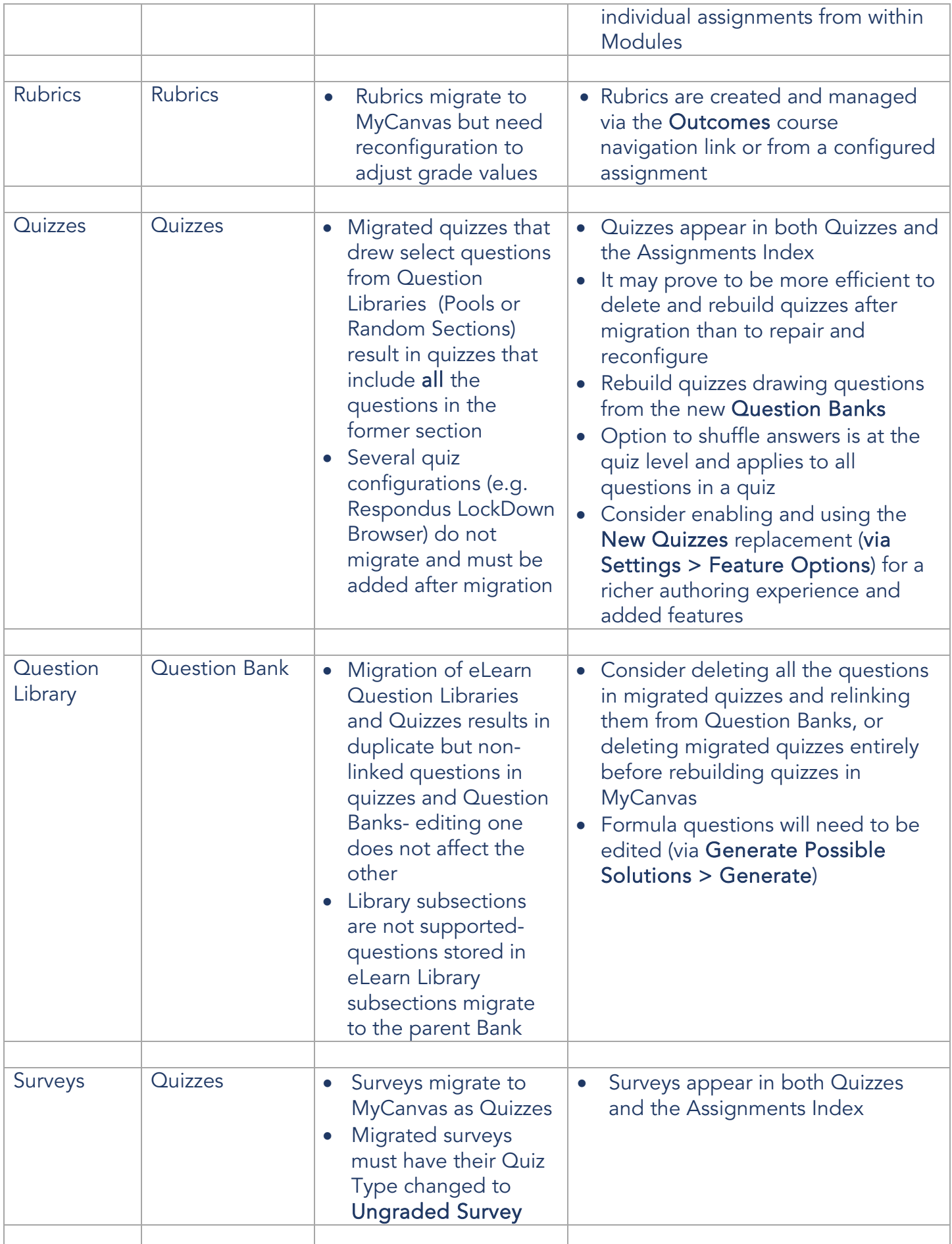

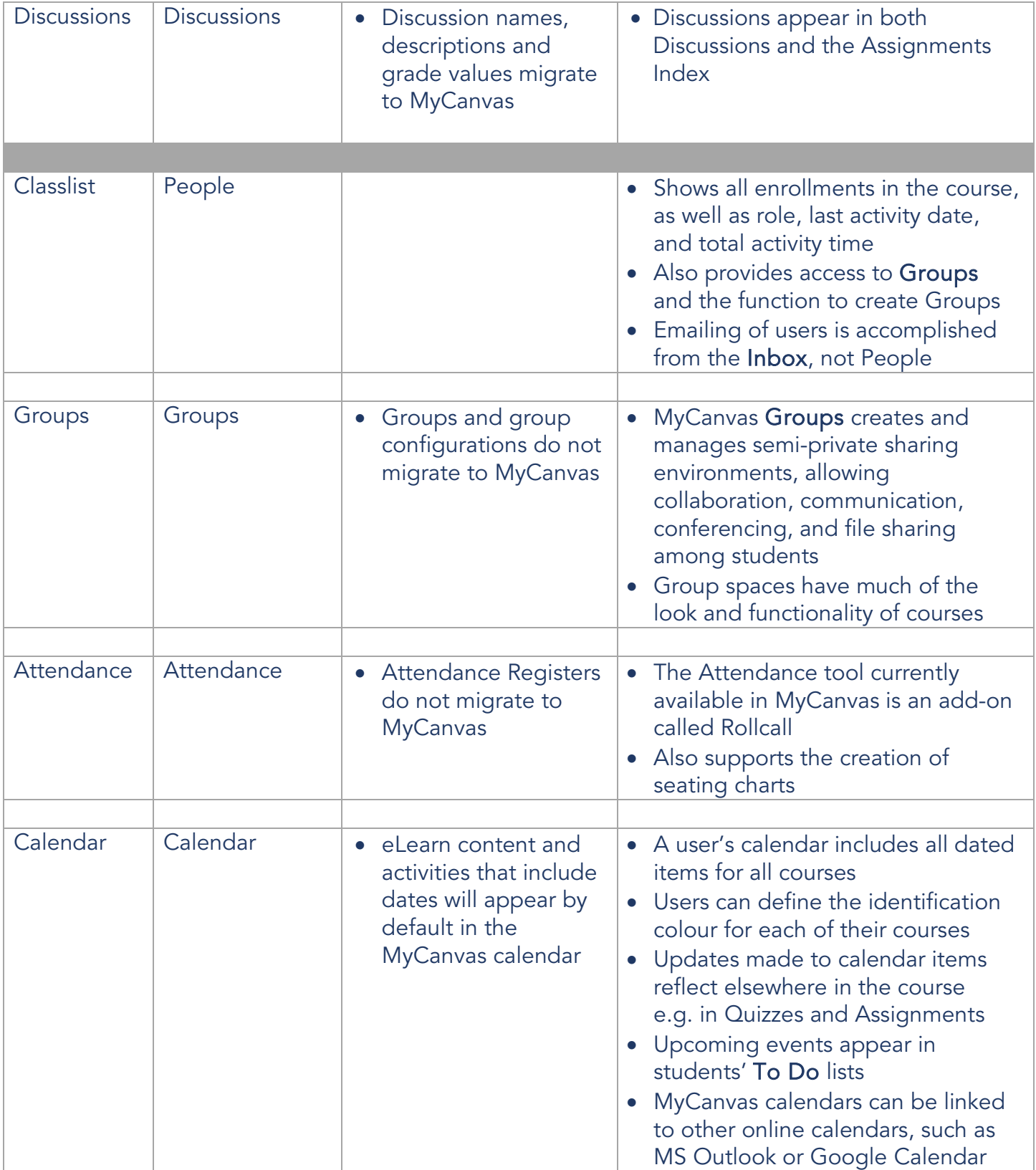